# **2 Introduction to MIPS Assembly Programming**

# **2.1 Objectives**

After completing this lab, you will:

- Learn about the MIPS assembly language
- Write simple MIPS programs
- Use system calls for simple input and output

## **2.2 MIPS Assembly Language Program Template**

A MIPS assembly language program template is shown in Figure 2.1.

```
# Title: 
# Author: 
# Date: 
# Description:
# Input:
# Output:
################### Data segment #####################
.data
  . . .
################### Code segment #####################
.text
.globl main
main: # main function entry
  . . .
li $v0, 10 
syscall # system call to exit program
```
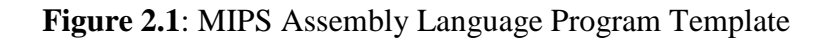

There are three types of statements that can be used in assembly language, where each statement appears on a separate line:

- 1. *Assembler directives*: These provide information to the assembler while translating a program. Directives are used to define segments and allocate space for variables in memory. An assembler directive always starts with a dot. A typical MIPS assembly language program uses the following directives:
	- **.data** Defines the data segment of the program, containing the program's variables.
	- **.text** Defines the code segment of the program, containing the instructions.
	- **.globl** Defines a symbol as global that can be referenced from other files.
- 2. *Executable Instructions*: These generate machine code for the processor to execute at runtime. Instructions tell the processor what to do.
- 3. *Pseudo-Instructions and Macros*: Translated by the assembler into real instructions. These simplify the programmer task.

In addition there are comments. Comments are very important for programmers, but ignored by the assembler. A comment begins with the **#** symbol and terminates at the end of the line. Comments can appear at the beginning of a line, or after an instruction. They explain the program purpose, when it was written, revised, and by whom. They explain the data and registers used in the program, input, output, the instruction sequence, and algorithms used.

## **2.3 The Edit-Assemble-Link-Run Cycle**

Before you can run a MIPS program, you must convert the assembly language code into an executable form. This involves two steps:

- 1. *Assemble*: translate the MIPS assembly language code into a binary *object file*. This is done by the *assembler*. If there is more than one assembly language file, then each should be assembled separately.
- 2. *Link*: combine all the object files together (if there is more than one) as well as with libraries. This is done by the *linker*. The linker checks if there are any calls to functions in libraries. The result is an *executable file*.

Figure 2.2 summarizes the *Edit-Assemble-Link-Run* cycle of the program development process. If a program is written in assembly language, the *assembler* detects any *syntax errors* and will report them to the programmer. Therefore, you should edit your program and assemble it again if there any syntax errors.

It is typical that the first executable version of your program to have some *runtime errors*. These errors are not detected by the assembler but occur when you are running your program. For example, your program might compute erroneous results. Therefore, you should *debug* your program to identify the errors at runtime. You can run your program with various inputs and under different conditions to verify that it is working correctly. You can use the slow execution mode in MARS, the single-step feature, or breakpoints to identify the sources of the errors. Single-step execution is a standard and essential feature in a debugger. It allows inspecting the effect of each instruction on CPU registers and main memory.

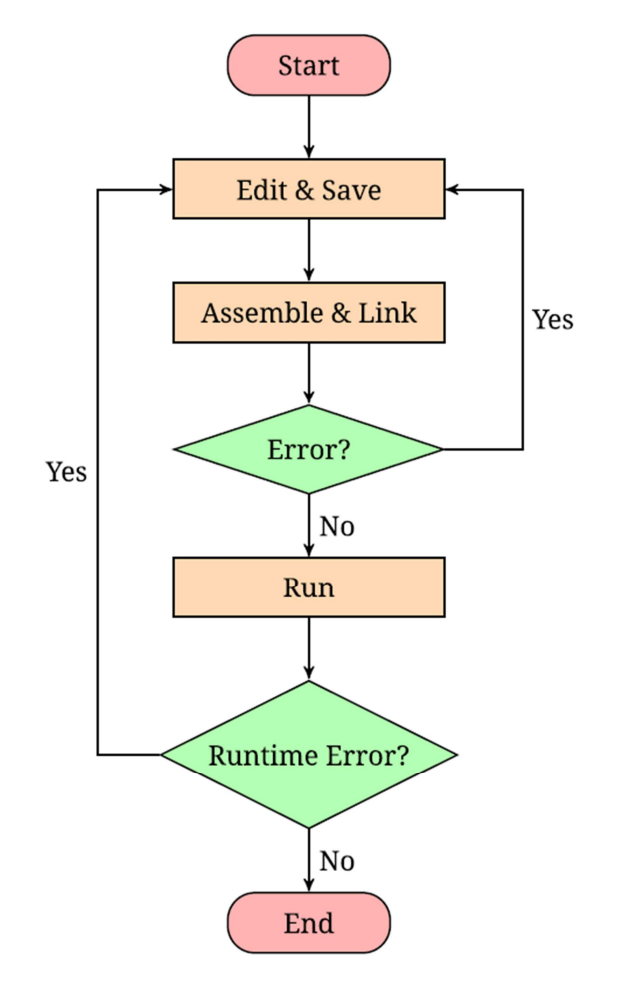

**Figure 2.2**: *The Edit-Assemble-Link-Run* Cycle

## **2.4 MIPS Instructions, Registers, Format and Syntax**

All MIPS instructions are 32-bit wide and occupy 4 bytes in memory. The address of a MIPS instruction in memory is always a multiple of 4 bytes. There are three basic MIPS instruction formats: Register (R-Type) format, Immediate (I-Type) format, and Jump (or J-Type) format as shown in Figure 2.3.

All instructions have a 6-bit opcode that defines the format and sometimes the operation of an instruction. The R-type format has two source register fields: **Rs** and **Rt**, and one destination register field **Rd**. All register fields are 5-bit long and address 32 general-purpose registers. The **sa** field is used as the *shift amount* for shift instructions and the **funct** field defines the ALU function for R-type instructions.

The I-type format has two register fields only: **Rs** and **Rt**, where **Rs** is always a source register, while **Rt** can be a destination register or a second source depending on the opcode. The 16-bit

**2: Introduction to MIPS Assembly Programming Page 3 Page 3** 

immediate field is used as a constant in arithmetic instructions, or as an offset in load, store, and branch instructions.

The J-type format has no register field. The 26-bit Immediate field is used as an address in jump and function call instructions.

## **R-Type Format**

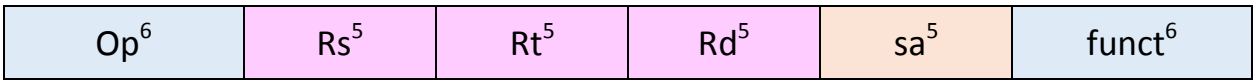

## **I-Type Format**

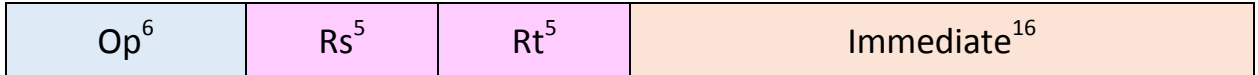

#### **J-Type Format**

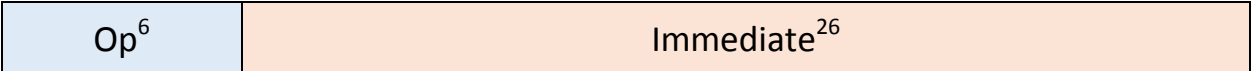

#### **Figure 2.3**: MIPS Instruction Formats

The MIPS architecture defines 32 general-purpose registers, numbered from **\$0** to **\$31**. The **\$** sign is used to refer to a register. To simplify software development, the assembler can also refer to registers by name as shown in Table 2.1. The assembler converts a register name to its corresponding number.

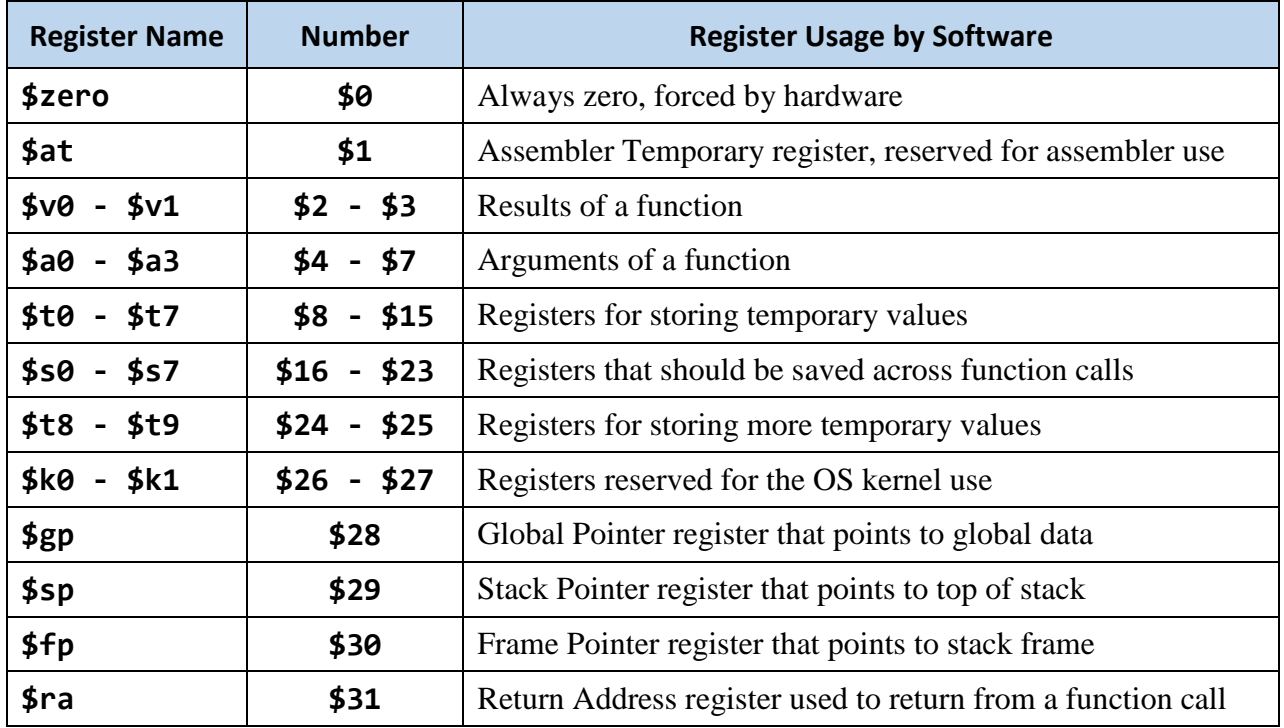

#### **Table 2.1:** General-Purpose Registers and their Usage

The general assembly language syntax of a MIPS instruction is:

### **[label:] mnemonic [operands] [# comment]**

The **label** is optional. It marks the memory address of the instruction. It must have a colon. In addition, a **label** can be used for referring to the address of a variable in memory.

The **mnemonic** specifies the operation: **add**, **sub**, etc.

The **operands** specify the data required by the instruction. Different instructions have different number of operands. Operands can be registers, memory variables, or constants. Most arithmetic and logical instructions have three operands.

An example of a MIPS instruction is shown below. This example uses the **addiu** to increment the **\$t0** register:

#### **L1: addiu \$t0, \$t0, 1 # increment \$t0**

To be able to write programs, a basic set of instructions is needed. Only few instructions are described in the following tables. Table 2.2 lists the basic arithmetic instructions and Table 2.3 lists basic control instructions.

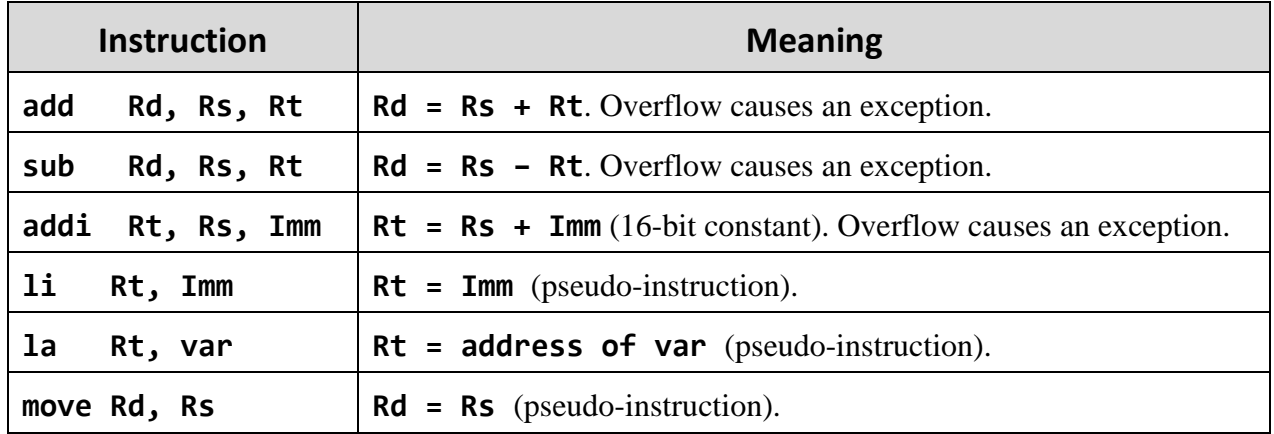

**Table 2.2**: Basic Arithmetic Instructions.

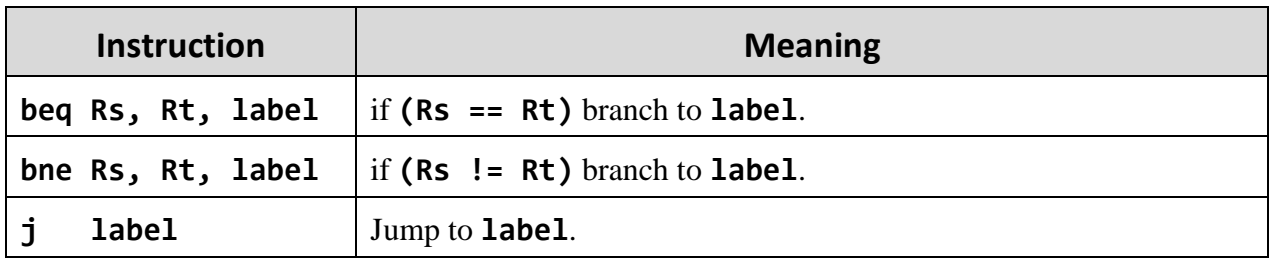

**Table 2.3**: Basic Control Instructions.

# **2.5 System Calls**

Programs do input and output using system calls. On a real-system, the operating system provides system call services to application programs. The MIPS architecture provides a special **syscall** instruction that generates a system call exception, which is handled by the operating system.

System calls are operating-system specific. Each operating system provides its own set of system calls. Because MARS is a simulator, there is no operating system involved. The MARS simulator handles the **syscall** exception and provides system services to programs. Table 2.1 shows a small set of services provided by MARS for doing basic I/O.

Before using the **syscall** instruction, you should load the service number into register **\$v0**, and load the arguments, if any, into registers **\$a0**, **\$a1**, etc. After issuing the **syscall** instruction, you should retrieve return values, if any, from register **\$v0**.

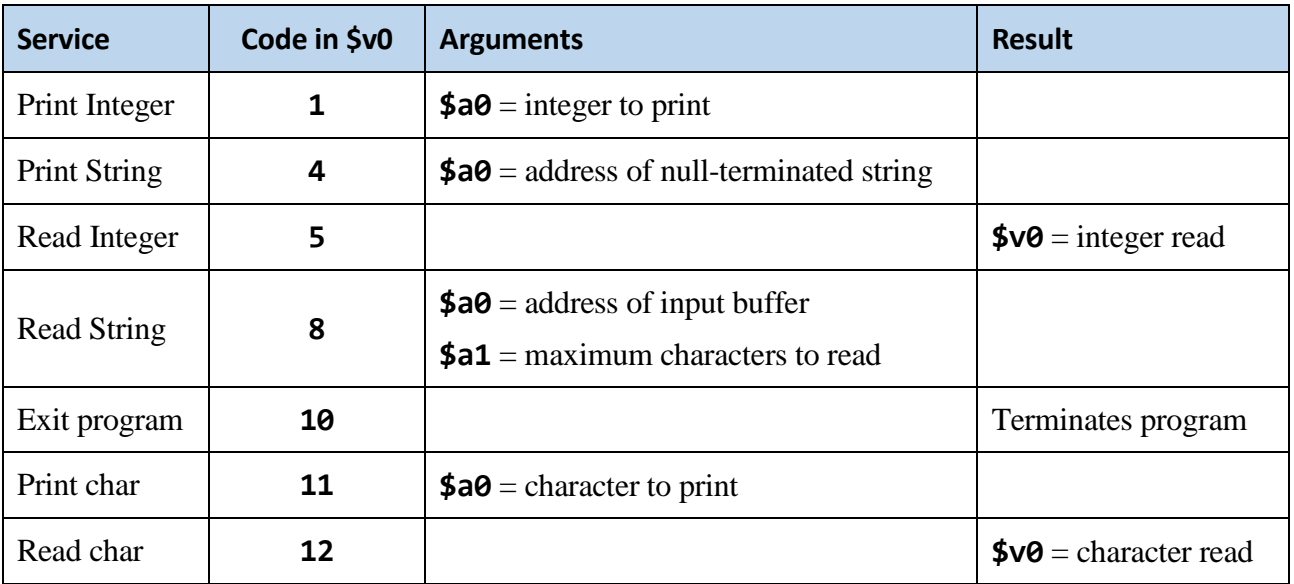

**Table 2.4**: Basic System Call Services Provided by MARS.

Now, we are ready to write a MIPS assembly language program. A simple program that asks the user to enter an integer value and then displays the value of this integer is shown in Figure 2.4.

Five system calls are used. The first system call prints string *str1*. The second system call reads an input integer. The third system call prints *str2*. The fourth system call prints the integer value that was input by the user. The fifth system call exits the program.

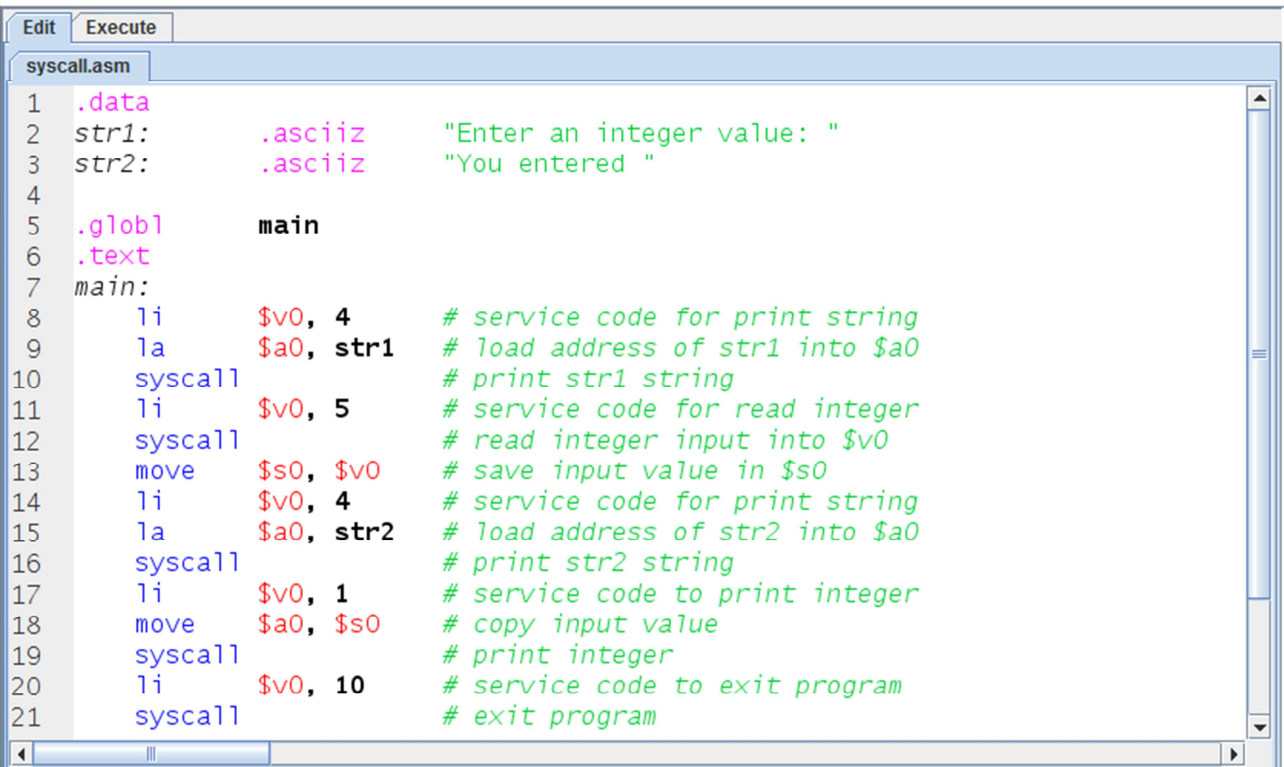

**Figure 2.4**: MIPS Program that uses System Calls

## **2.6 In-Lab Tasks**

- 1. Modify the program shown in Figure 2.4. Ask the user to enter an integer value, and then print the result of doubling that number. Use the **add** instruction.
- 2. Modify again the program shown in Figure 2.4. Ask the user whether he wants to repeat the program: **"\nRepeat [y/n]? "**. Use service code 12 to read a character and the branch instruction to repeat the main function if the user input is character **'y'**.
- 3. Write a MIPS program that asks the user to input his name and then prints **"Hello "**, followed by the name entered by the user.
- 4. Write a MIPS program that executes the statement:  $s = (a + b) (c + 101)$ , where *a*, *b*, and *c* are user provided integer inputs, and *s* is computed and printed as an output. Answer the following:
	- a. Suppose the user enters  $a = 5$ ,  $b = 10$ , and  $c = -30$ , what is the expected value of *s*?
	- b. Which instruction in your program computed the value of *s* and which register is used?
	- c. What is the address of this instruction in memory?
	- d. Put a breakpoint at this instruction and write the value of the register used for computing *s* in decimal and hexadecimal.
- 5. Write a MIPS program that inputs two integer values. The program should output **equal** if the two integers are equal. Otherwise, it should output **not equal**. Use the branch instruction to check for equality.

**2: Introduction to MIPS Assembly Programming Page 7 <b>Page 7 Page 7**